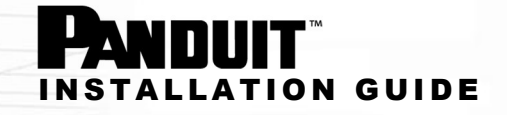

## SMARTZONE G5 Serial Communication Dongle (MA017)

The G5 iPDU provides a Command Line Interface (CLI) that enables data center administrators to perform basic management tasks. The Serial Communication Dongle (RJ45 Plug-RJ45 Jack) is used to establish a serial connection between a communication device and a G5 iPDU.

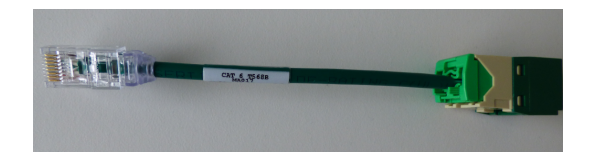

## SPECIFICATION

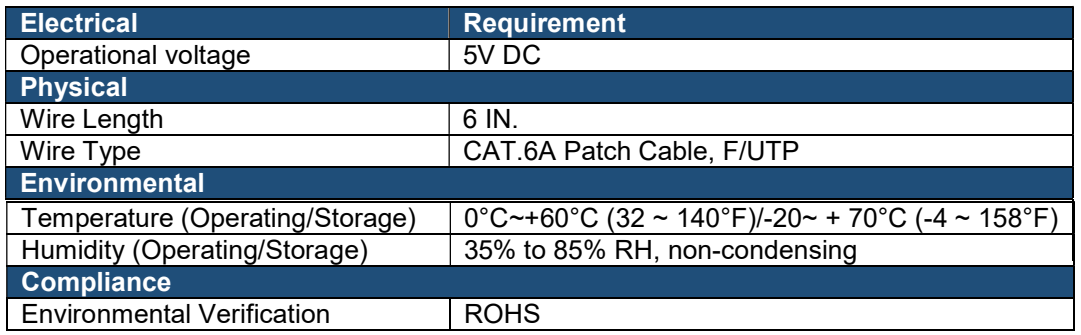

## Installation Instructions

- 1. Insert the RJ45 Plug end of the Serial Communication Cable into the Serial+RS485-1 port on the iPDU.
- 2. Connect the communication device to the Jack end of the Serial Communication Cable.

The connection from the communication device needs to be an RJ45 Plug with the following pinout:

- Transmit: 3
- Receive: 6
- Ground: 4
- 3. Select the appropriate COM port and confirm that the port settings are as follows:
	- Bits per second: 115200
	- Data bits: 8
	- Stop bits: 1
	- Parity: None
	- Flow control: None